## Kurzweil BOOO

## English Language Arts Standards **GRADE - 4**

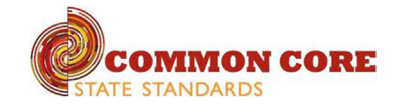

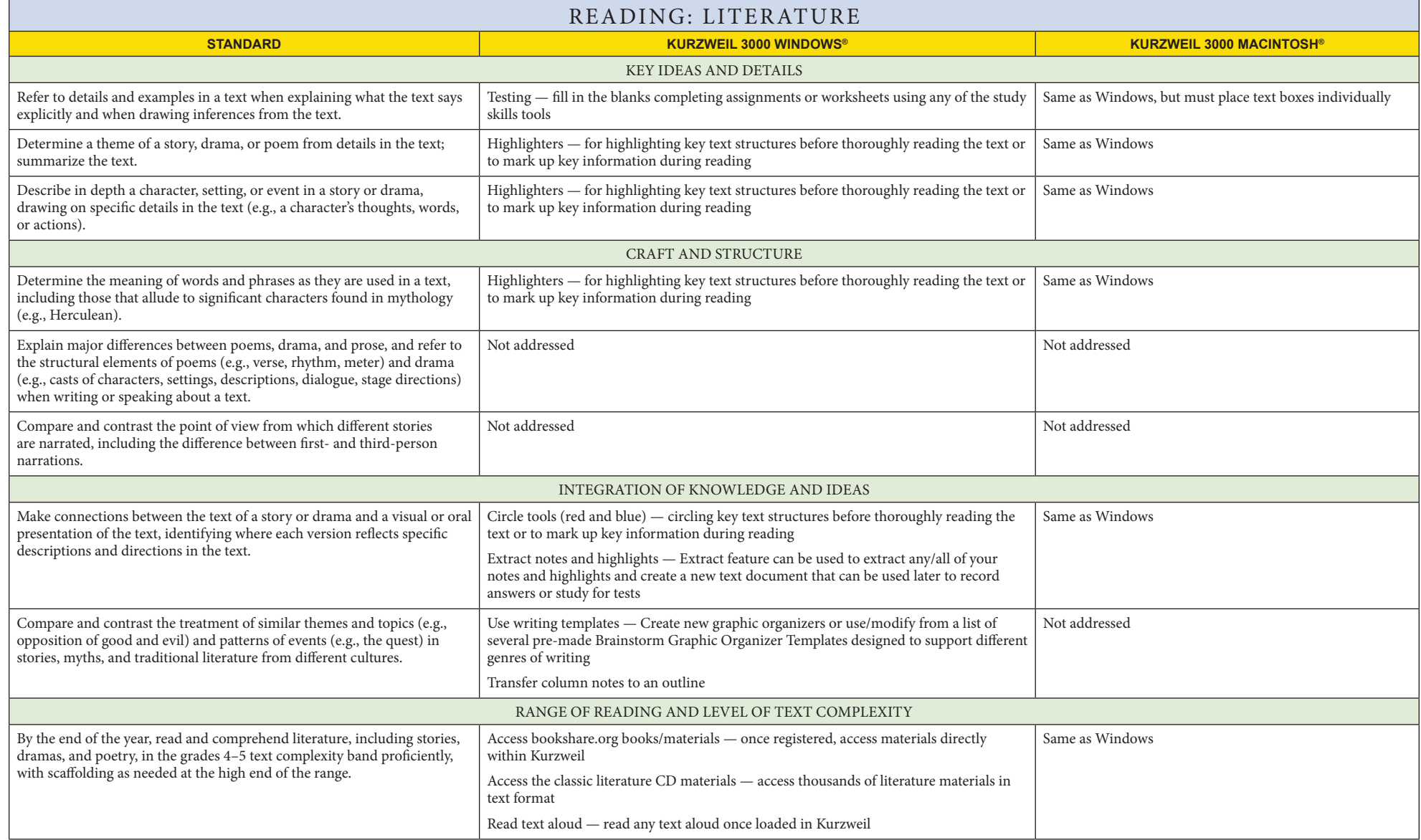

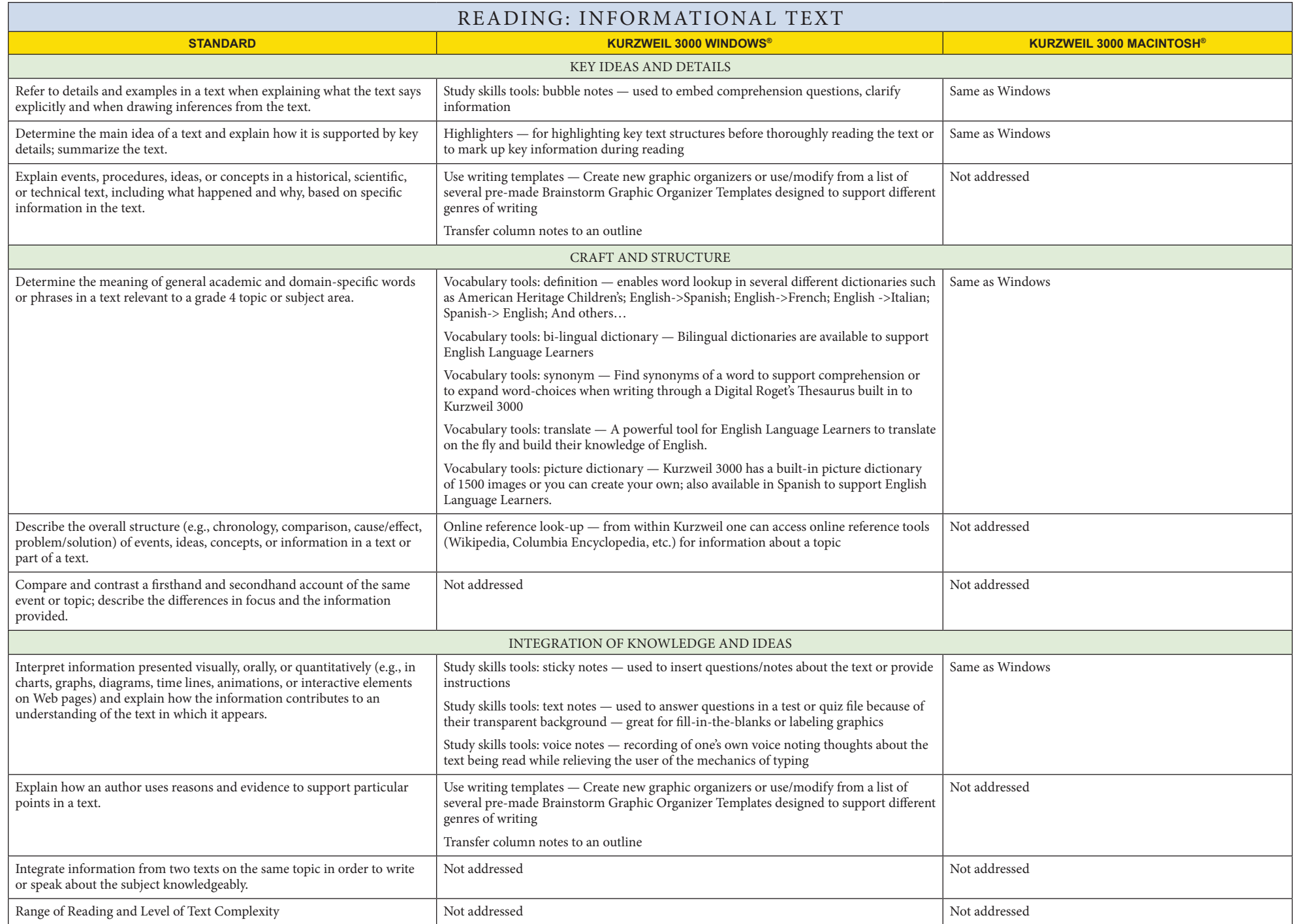

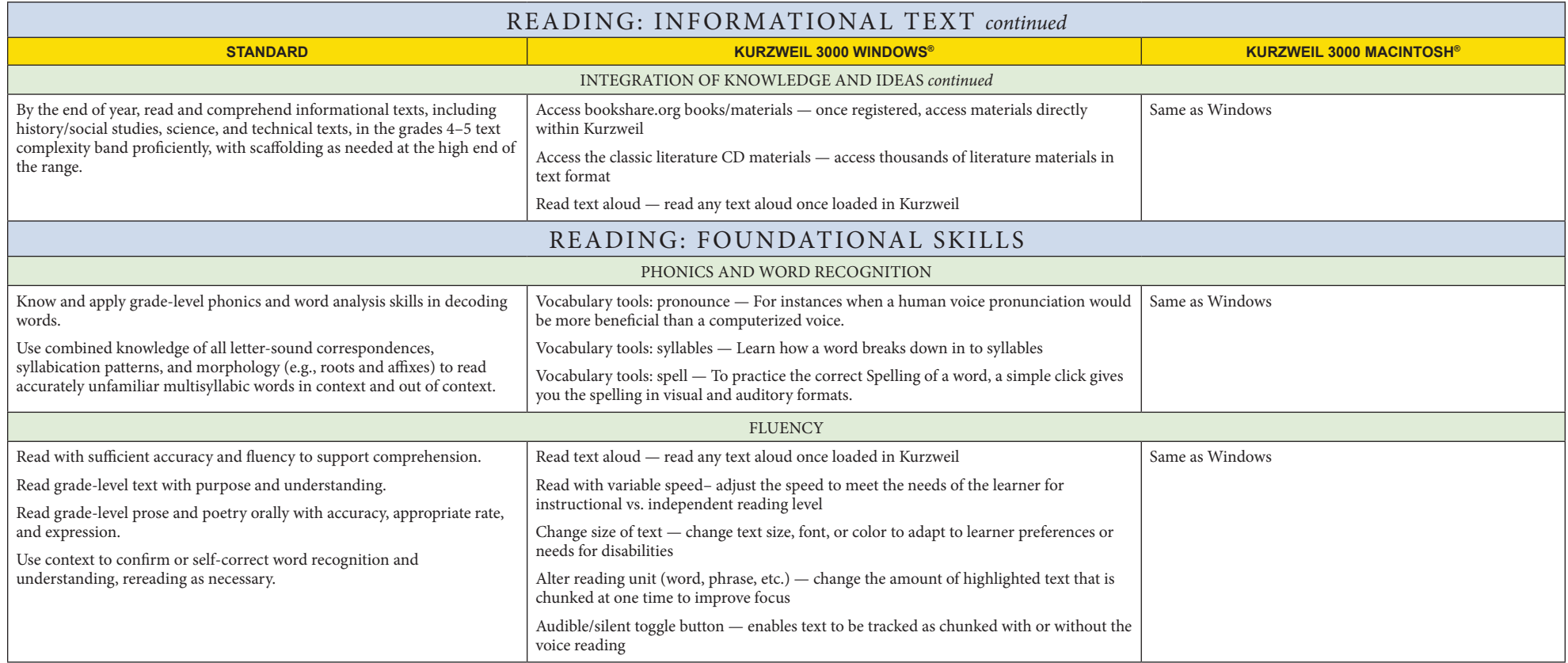

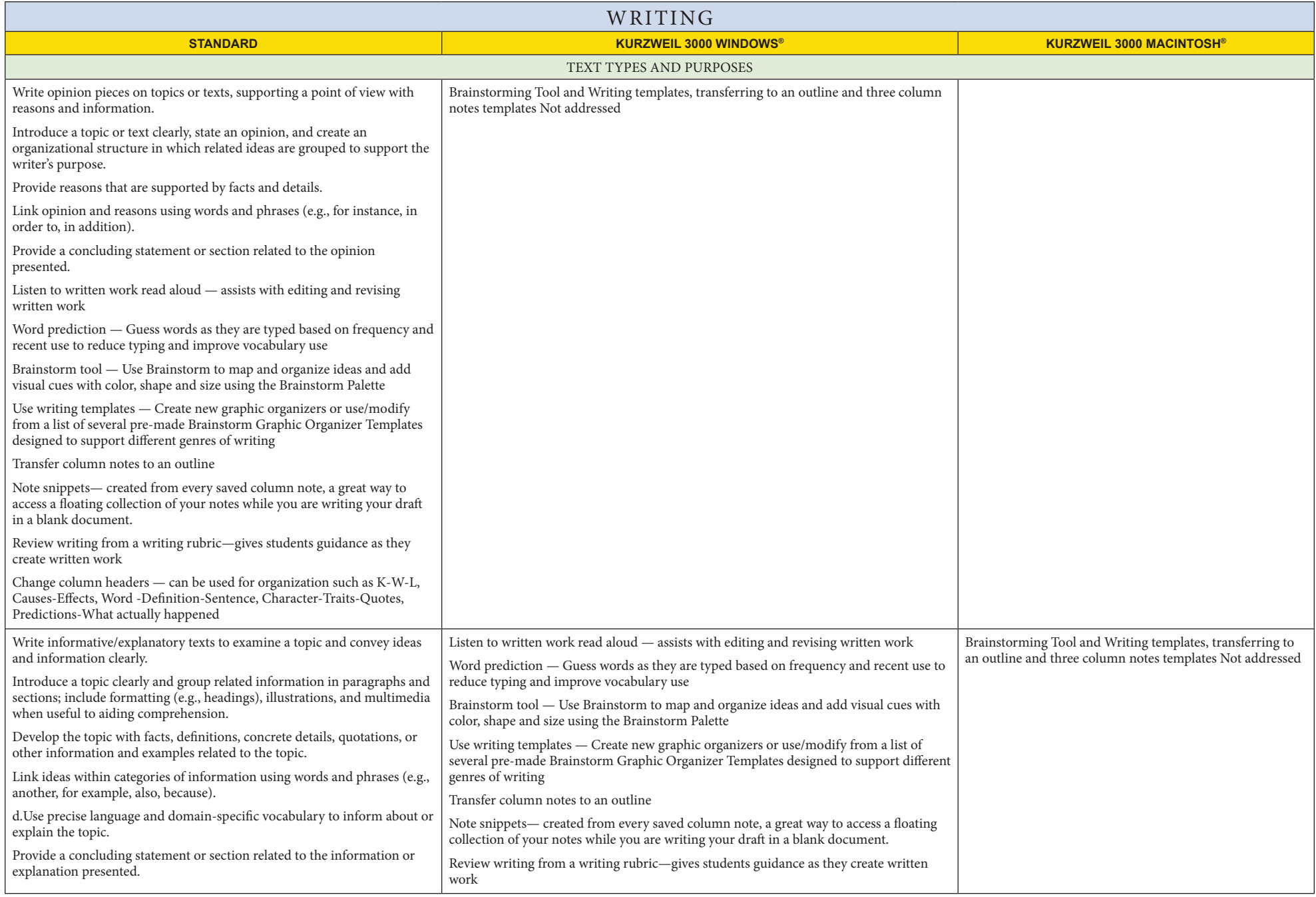

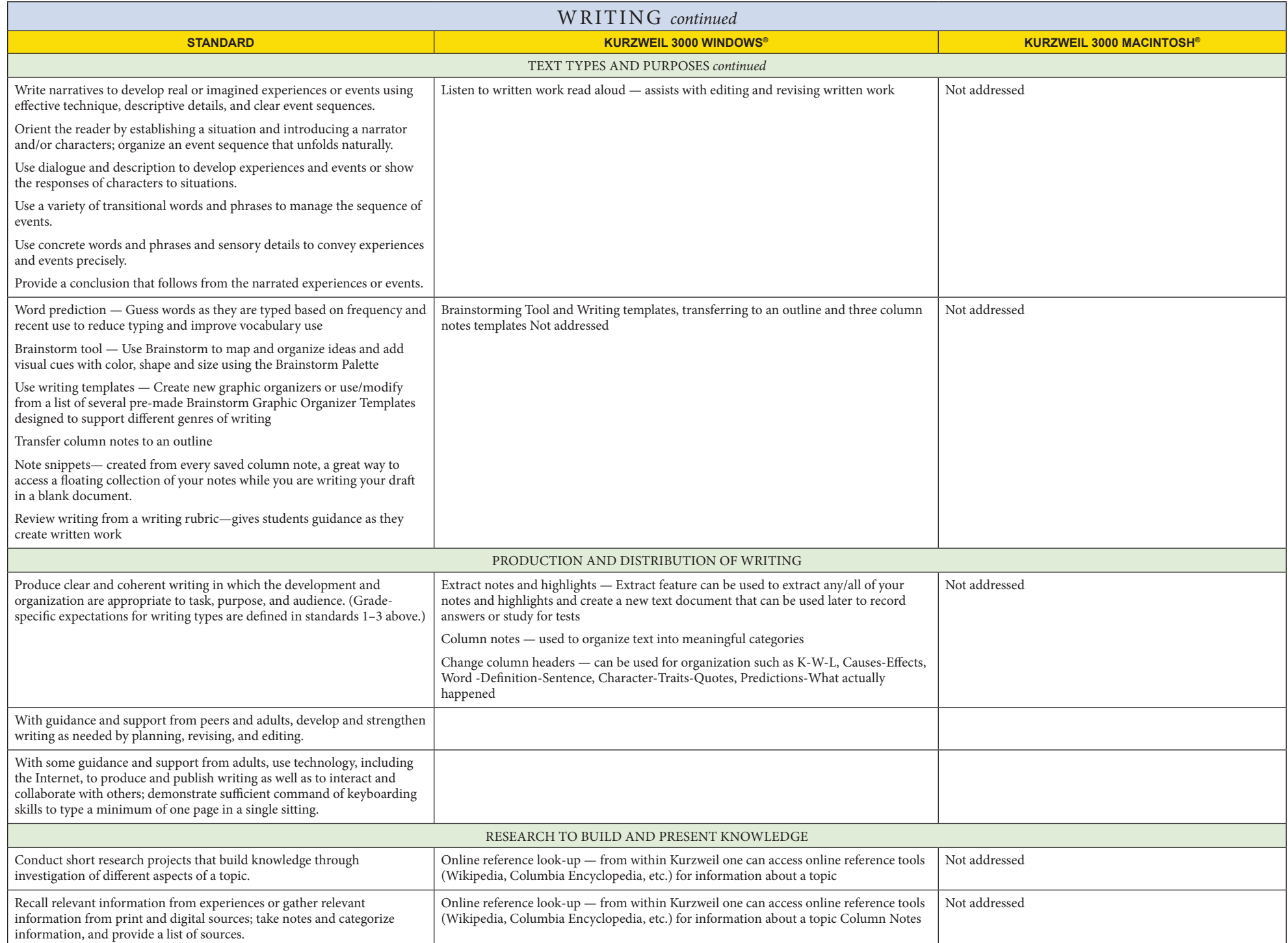

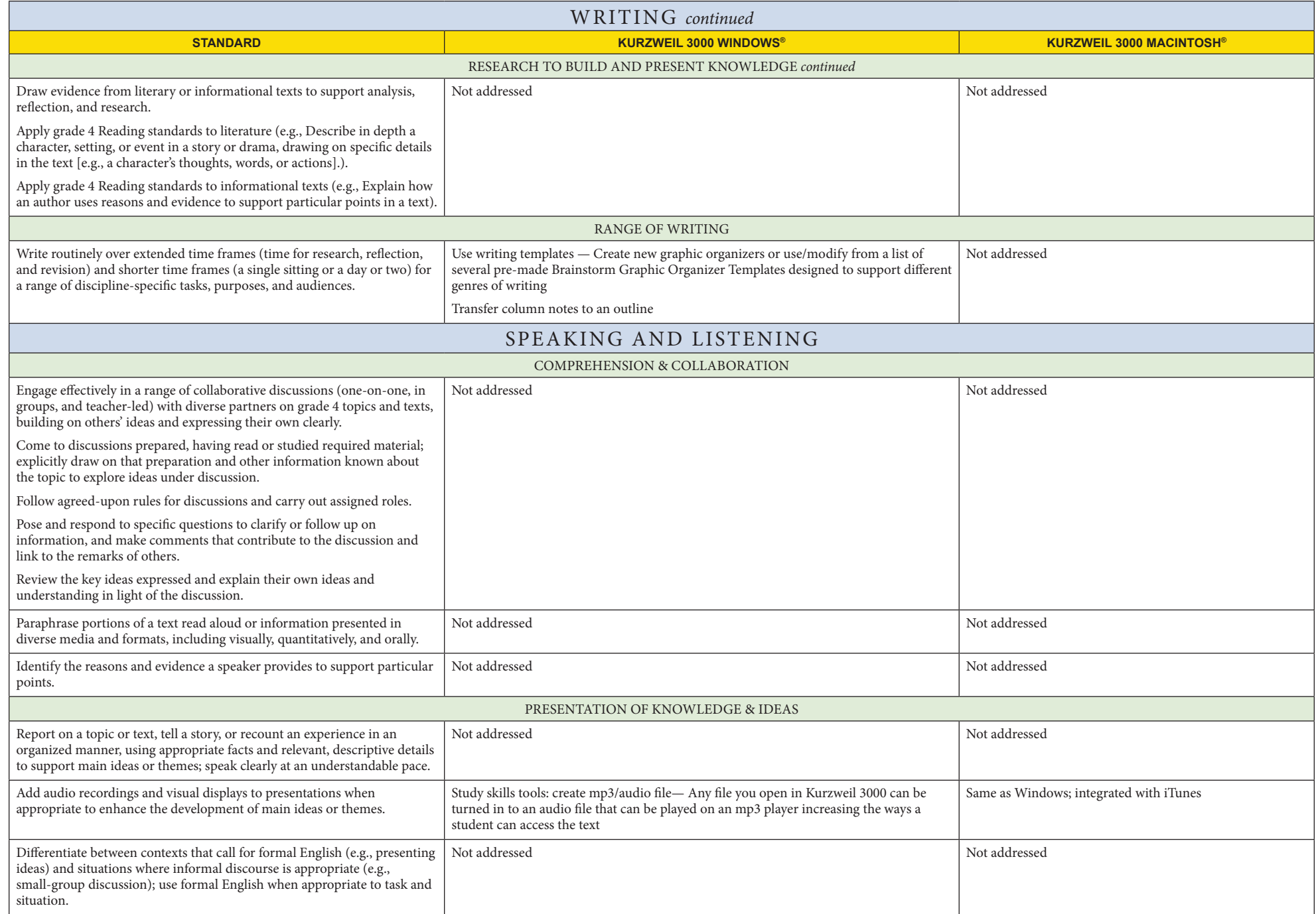

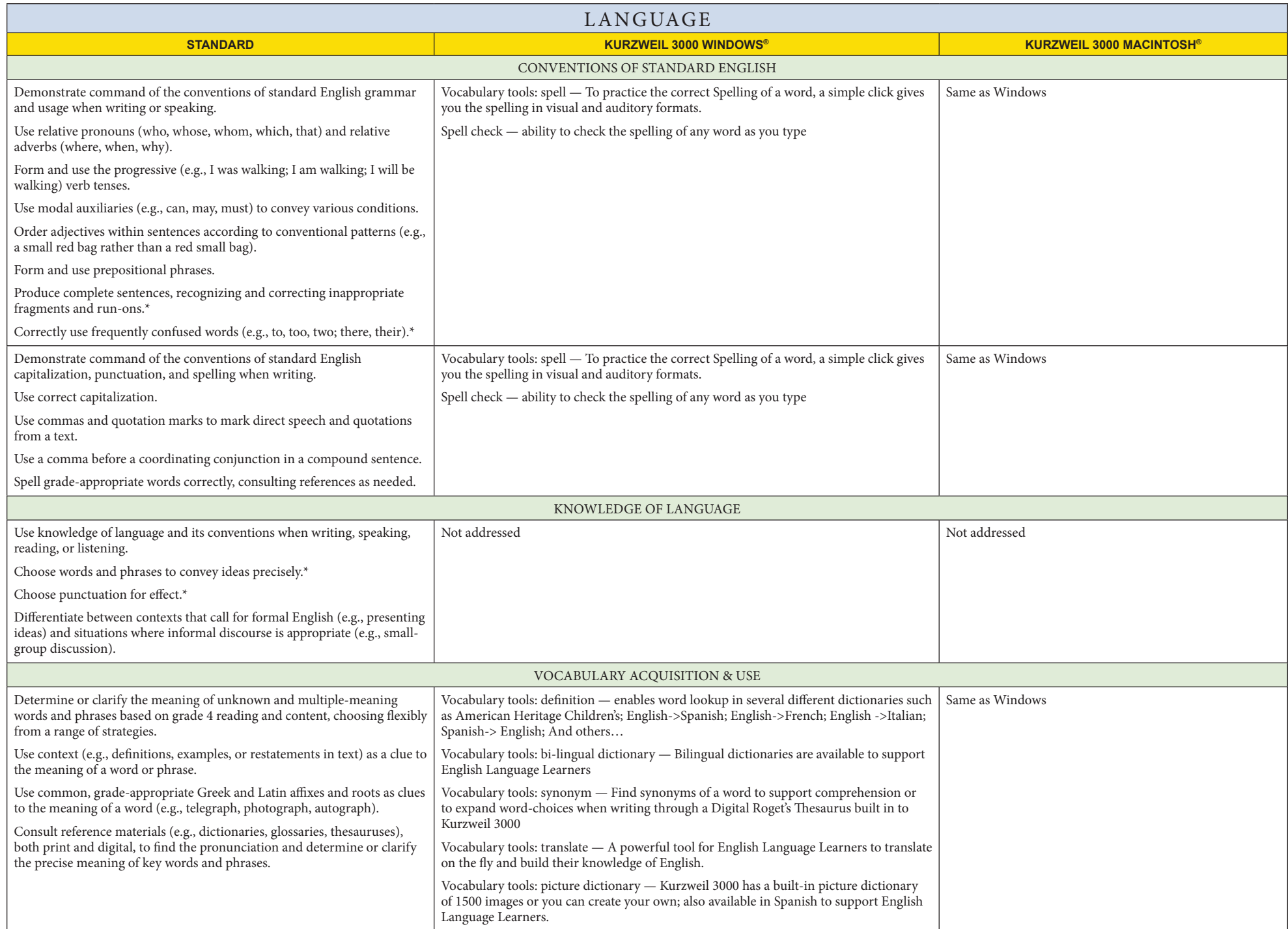

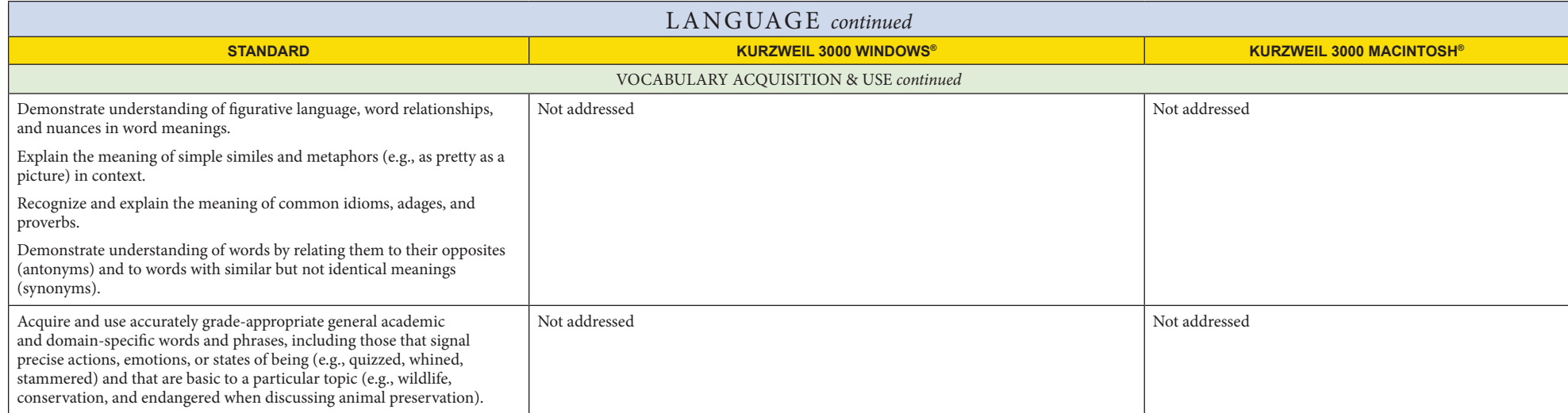